**Excel Password Recovery Crack Product Key Full Free Download [Win/Mac]**

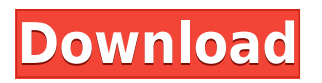

**Excel Password Recovery [Mac/Win]**

"EXCEL-Password is the best password recovery tool for your Microsoft Office Excel files. The tool recovers data in Microsoft Excel files that have been lost due to password issue. With EXCEL-Password, you can decrypt

encrypted data of the Excel files that were lost due to password issue. You can decrypt the password protected excel files of MS Office 2007, 2010 and MS Office 2003. You can recover all data from the Excel files of any version of MS Office. The Excel-Password recovers data from Excel, XLS, XLSX, XLW, XLM and XLSB. It has been tested with all MS Excel versions, from Excel 97 to MS Excel 2016. The tool

recovers data from text files like Word document, PDF, Rich Text Format, Rich Text Format of Mail Merge, Power Point files, HTML pages, RTF files etc." EXCEL-Password Pro is a simple and free powerful excel file recovery tool which can decrypt data that are encrypted by AES or RTFM or PDF password. It supports all versions of Microsoft office 2013, 2007, 2010 and 2003, windows XP, windows Vista, Windows 7,

Windows 8, Windows 10, Windows 95, Windows 98, Windows 2000, Windows NT, Windows Me, Windows 2000 SP2, Windows XP SP1, Windows Vista SP1, Windows 7 SP1, Windows 8 SP1, Windows 10 SP1, Windows 8, Windows 7, Windows Vista, Windows XP, Windows 2000. This tool supports English and Italian. It is a small tool that when run it decrypts the file as soon as it finds it and then you can easily view the

information that was hidden in the file. You just have to select the file to decrypt and click the start button. It supports all versions of office: 2013, 2007, 2010, 2003, windows XP, windows Vista, Windows 7, Windows 8, Windows 10, Windows 95, Windows 98, Windows 2000, Windows NT, Windows Me, Windows 2000 SP2, Windows XP SP1, Windows Vista SP1, Windows 7 SP1, Windows 8 SP1, Windows 10 SP1,

Windows 8, Windows 7, Windows Vista, Windows XP, Windows 2000. EXCEL-Password supports English and Italian. Supported versions of office: - Office 2013, 2007, 2010, 2003, Windows XP, Windows Vista, Windows 7, Windows 8, Windows 10, Windows 95, Windows 98, Windows 2000, Windows NT, Windows Me, Windows 2000 SP

An application for programmers and high level users, which offers macro recording and playback as well as macro-code conversion. KEYMACRO also offers application to full screen with AutoFit and AutoHide. Macro recording is the easiest way to record keyboard actions and mouse actions. Use the macro recorder to make and debug

your own macros. With your macro, perform any task easily, as well as easily and precisely reproduce your actions. KEYMACRO supports for automatic expansion of the macro code when necessary, automatic concatenation of copied code, automatic code execution in background or foreground, repetition of code at an arbitrary time, automatic cutting of code, full screen mode, freeze the

size of program's window, keeping the cursor on the current line, hide the cursor, and so on. In addition, KEYMACRO offers various options to make your macros work as you want. Interface Design: The windows of KEYMACRO, divided into three parts: 1. Macro Record Window (top left) 2. Macro Code Window (top right) 3. Macro Playback Window (bottom left) You can choose any window and make a

macro from the keyboard actions or mouse actions which you want. After making a macro, you can use it to perform any task. You can reproduce and debug the code you have recorded easily. You can make a free edition with two macros and 500 key combinations, or a paid edition with unlimited macros and key combinations. Macro recording can be also performed by pressing the

"record" button and the action is recorded while pressing "stop" button. After recording a macro, you can perform playback to get its effect. In addition, you can see your code in the Macro Code Window when you record and play back your code. After you record your macro, you can edit the code in the Macro Code Window. You can expand the code automatically by pressing the "Expand" button, and cut the

code automatically by pressing the "Cut" button. If necessary, you can type the code manually. You can paste the code directly into your code from the Macro Code Window, or copy the code by using the "Copy" button. You can use the "Repeat this macro" button to repeat your recorded code. You can modify the parameters of the code or change the position of the code window by pressing the "Current

position" button. You can also change the line which is played back by pressing the "Play on this line" button. You can choose to 2edc1e01e8

Key Features: Basic features: - Cracking method: Bruteforce Attack, Mask Attack, and Dictionary Attack. - Auto shutdown after work is done. - Password recovery after the PC shuts down. - Direct load option. - Full compatible with MS Excel 97, 2000, 2003, 2007 and 2010 versions. - Easy to use. - Option to view the recovered password in the textbox or in the log

window. - Option to enter the password to the log window in order to debug it. - A lot of other basic features. Advanced features: - Different recovery methods that can assist you with different types of combinations. - Dictionary Attack feature that allows you to look up to a dictionary file and includes your password. - Back up option that can save the recovered password as a XLS file. - The

Auto password recovery. - A lot of other advanced features. User friendly: - Simple interface that does not hide anything. - Split windows that allow you to monitor the progress of the password recovery. - A step by step mode that guides you through the process. - A log window that helps you monitor the progress of the process. - A password recoveries log window that allows you to view the

recovered password. - A dictionary option that helps you find the correct word to recover your password. - The direct load option that can load in a XLS file with its password. - A lot of other user friendly features. Support We have dedicated support team for any kind of technical problem. You may contact us via: Email: [email protected] Live chat: [email protected] Contact Info: Software Download: Credits:

License Agreement: Privacy Policy: Ad: Sponsors: System Requirements: For best performance, Microsoft Excel has certain system requirements. Please refer to the system

<https://joyme.io/iladpultsu> <https://tealfeed.com/decaci-pavlove-ulice-ceo-film-na-d1eis> <https://tealfeed.com/lecture-publication-math-book-guide-class-pdqbp> <https://techplanet.today/post/ko-to-tamo-peva-ceo-film-free-download-extra-quality> <https://techplanet.today/post/gallery-shiori-suwano-zipgolkes-extra-quality> <https://tealfeed.com/truecaller-premium-10677-top-crackapk-2020-3qtgl> <https://techplanet.today/post/faac-7pcb452-455-pdf-italiano-200> <https://techplanet.today/post/tomtom-79109185-sdcard-installer-pna-wince-50-mega-new> <https://reallygoodemails.com/stinesgari> <https://techplanet.today/post/download-film-mahabharata-full-dubbing-indonesia-hot>

**What's New in the Excel Password Recovery?**

Excel Password Recovery is an intuitive application designed to aid users in recovering lost or forgotten passwords to Excel spreadsheets. It provides three attack modes that can be configured with ease by anyone, whether they are experienced with this kind of software or not. Setting up the program takes little time and minimal effort, since it includes standard options. Its interface is based on a

wizard-like structure, where you can select the Excel file you want to process (XLS, XLSX format) using the file browser only, since the dragand-drop method is not supported. By using brute force, Excel Password Recovery attempts to retrieve the missing key by trying all possible combinations of letters, numbers and special characters. Mask attack makes room for

customization if you remember part of the password, while the dictionary-based method tries words from preset or custom text files. It is possible to specify the password's minimal and maximal length, as well as to include or exclude lowercase and uppercase letters, special symbols, digits, space, and user-defined symbols. During the task you can view the file's full path,

recovery method used, password length applied, along with elapsed time. Excel Password Recovery does not put a strain on computer resources, since it runs on a very low amount of CPU and RAM.

Unfortunately, it does not minimize to the taskbar or system tray area, in order to become non-intrusive. It may take a while to recover a key. Thanks to its intuitive layout and options, Excel Password

Recovery can be handled by all user levels. What's new in this version: Easily handle ZIP, RAR and 7-Zip files. Added a setting to force English. Added a setting to enable a confirmation box. Fixed a bug that appeared when running the program on Russian and Japanese systems. Description: Excel Password Recovery is an intuitive application designed to aid users in recovering lost or forgotten passwords

to Excel spreadsheets. It provides three attack modes that can be configured with ease by anyone, whether they are experienced with this kind of software or not. Setting up the program takes little time and minimal effort, since it includes standard options. Its interface is based on a wizard-like structure, where you can select the Excel file you want to process (XLS, XLSX format) using the file browser only,

since the drag-and-drop method is not supported. By using brute force, Excel Password Recovery attempts to retrieve the missing key by trying all possible combinations of letters, numbers and special characters. Mask attack makes room for customization if you remember part of the password, while the dictionary-based method tries words from preset or

custom text files. It is possible to specify the password's minimal and maximal length, as well as to include or exclude lowercase and uppercase

Reviews: Kixxune - 26/01/2017 When I open the file, I get the following error message: I will not be able to report on this purchase. Was this review helpful? Anonymous - 14/01/2017 Loved the sound of this and sounds wonderful. james - 07/01/2017 I just opened my file. it seems to be in good shape. Was

## Related links:

<http://shoplidaire.fr/?p=239495> <http://www.sansagenceimmo.fr/wp-content/uploads/2022/12/nixsales.pdf> <https://cefcredit.com/stims-cutter-crack-free-mac-win/> <https://hyenanewsbreak.com/xslsimple-crack-obtain/> <https://gretchenscannon.com/wp-content/uploads/2022/12/yesswald.pdf> <https://juanavasquez.com/quizpack-updated-2022/> <https://sandylaneestatebeachclub.com/wp-content/uploads/2022/12/subels.pdf> [https://xamabu.net/vclua-ide-crack-free-registration-code-free-download/6816/donacion-de-paypal/es](https://xamabu.net/vclua-ide-crack-free-registration-code-free-download/6816/donacion-de-paypal/esmotra/2022/12/12/22/36/56/) [motra/2022/12/12/22/36/56/](https://xamabu.net/vclua-ide-crack-free-registration-code-free-download/6816/donacion-de-paypal/esmotra/2022/12/12/22/36/56/) [https://lectomania.com/wp-content/uploads/2022/12/Fileservity-With-Product-Key-Free-Download-20](https://lectomania.com/wp-content/uploads/2022/12/Fileservity-With-Product-Key-Free-Download-2022Latest.pdf) [22Latest.pdf](https://lectomania.com/wp-content/uploads/2022/12/Fileservity-With-Product-Key-Free-Download-2022Latest.pdf)

<https://www.petersmanjak.com/wp-content/uploads/2022/12/eldrmadd.pdf>